### $\langle$  < Photoshop CS5

<<Photoshop CS5

- 13 ISBN 9787030331267
- 10 ISBN 7030331265

出版时间:2012-1

页数:307

PDF

更多资源请访问:http://www.tushu007.com

# $\le$  -Photoshop CS5

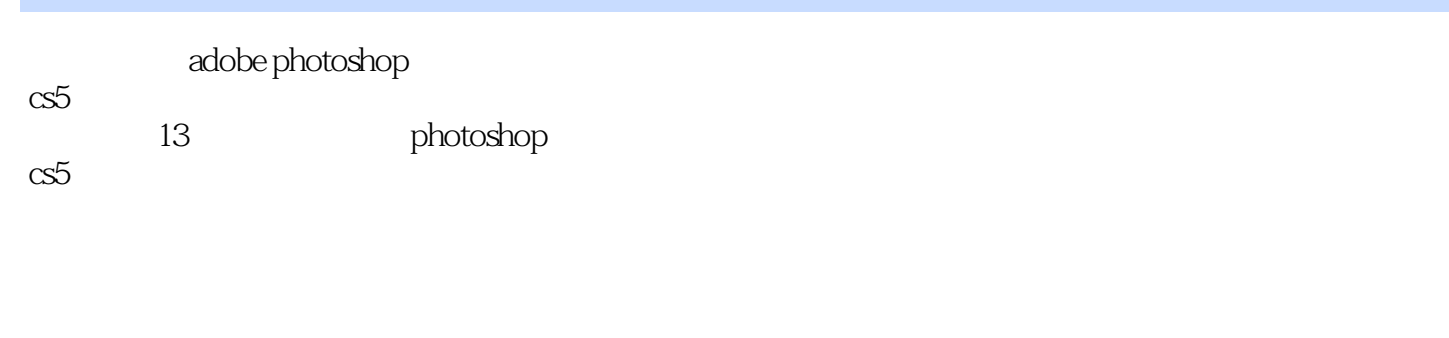

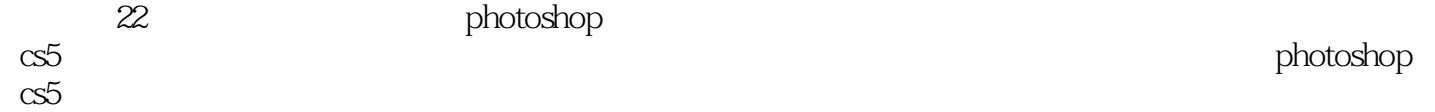

## $\le$  -Photoshop CS5

1 photoshop cs5

- 1.1图像处理的基本概念
- 1. 2photoshop cs5
- $1\,$  3

 $2^{\degree}$ 

- $2\quad1$
- $2\,$   $2\,$ 
	- 2.3使用文件浏览器管理图像
	- 2.4缩放图像
	- 2.5设置图像和画布大小
- $3<sub>1</sub>$  $\begin{bmatrix} 1 & 0 & 0 \\ 0 & 0 & 0 \\ 0 & 0 & 0 \\ 0 & 0 & 0 \\ 0 & 0 & 0 \\ 0 & 0 & 0 \\ 0 & 0 & 0 \\ 0 & 0 & 0 \\ 0 & 0 & 0 & 0 \\ 0 & 0 & 0 & 0 \\ 0 & 0 & 0 & 0 \\ 0 & 0 & 0 & 0 \\ 0 & 0 & 0 & 0 & 0 \\ 0 & 0 & 0 & 0 & 0 \\ 0 & 0 & 0 & 0 & 0 & 0 \\ 0 & 0 & 0 & 0 & 0 & 0 \\ 0 & 0 & 0 & 0 & 0 & 0 \\ 0 & 0 & 0 &$
- $[$   $]$
- 3.1绘制规则形状选区
- 3 2 a
- 3 3
- $3\quad 4$
- $\begin{array}{c} 4 \\ 1 \end{array}$  $[$   $]$  $[$   $]$ 
	- 4.1选择颜色
	- 4.2绘制图像  $\begin{array}{cc} 4 & 3 \\ 4 & 4 \end{array}$
- 4.4选区的描边与填充

 $5<sub>5</sub>$  $\begin{bmatrix} 5 & 0 \\ 0 & 1 \end{bmatrix}$  $[$  and  $]$ 

5.1图像的局部修饰

 $\begin{array}{cc} 5 & 2 \\ 5 & 3 \end{array}$ 5.3修复图像

 $\begin{array}{cc} 5 & 4 \\ 5 & 5 \end{array}$ 

5<br>5<br>5<br>5<br>7 5.6编辑图像

5.7撤销与重做操作

## $\langle$  <Photoshop CS5  $\longrightarrow$

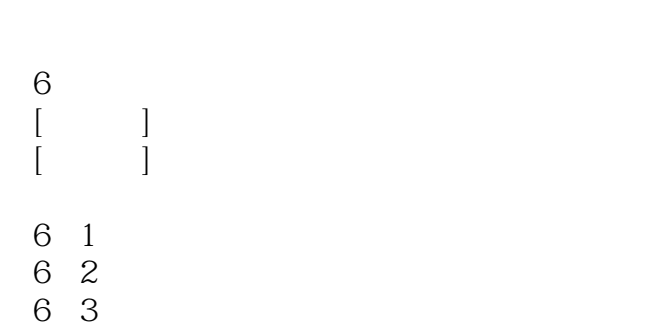

- 6.4调整图层和填充图层 6.5图层样式和图层效果
- 6 6

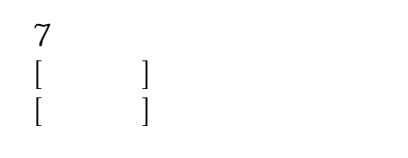

- 7 1 7.2设置文字属,陛
- 7.3编辑文字
- 7.4制作特效字

第8章 绘制图形及路径  $[$   $]$  $[\qquad]$ logo

8 1

- 8.2绘制形状图形
- 8.3绘制和编辑路径图形 8.4路径的运算

- 第9章 图像色调与色彩调整
- $[$   $]$  $\begin{bmatrix} 1 & 0 & 0 \\ 0 & 0 & 0 \\ 0 & 0 & 0 \\ 0 & 0 & 0 \\ 0 & 0 & 0 \\ 0 & 0 & 0 \\ 0 & 0 & 0 \\ 0 & 0 & 0 \\ 0 & 0 & 0 \\ 0 & 0 & 0 \\ 0 & 0 & 0 \\ 0 & 0 & 0 \\ 0 & 0 & 0 & 0 \\ 0 & 0 & 0 & 0 \\ 0 & 0 & 0 & 0 \\ 0 & 0 & 0 & 0 & 0 \\ 0 & 0 & 0 & 0 & 0 \\ 0 & 0 & 0 & 0 & 0 \\ 0 & 0 & 0 & 0 & 0 & 0 \\ 0 & 0 &$

9 1

9.2调整图像的色调

9.3调整图像的色彩

9 4

# $\langle$  <Photoshop CS5

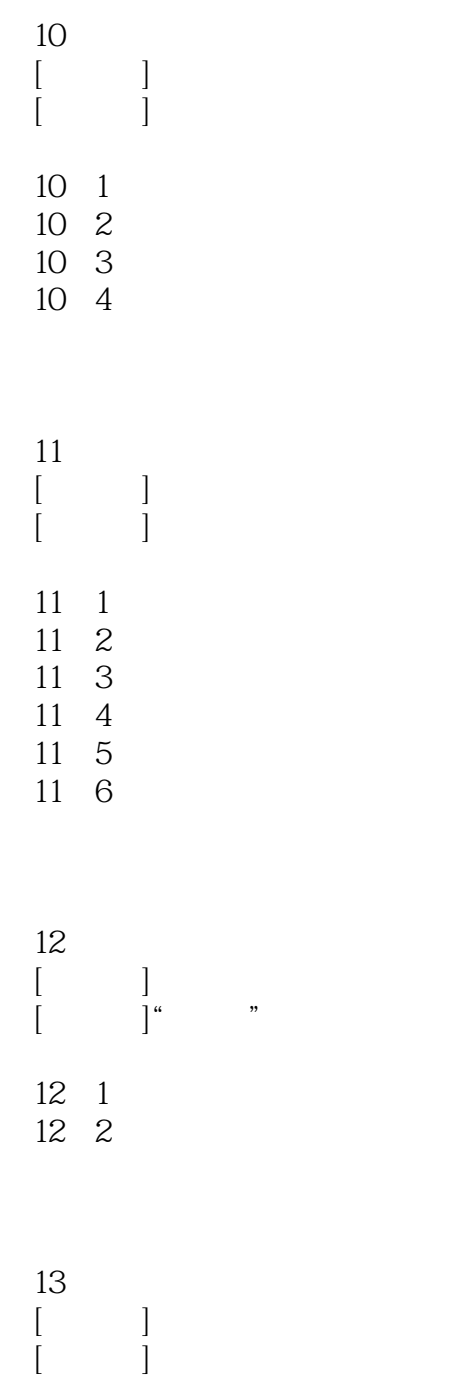

#### 13 1

13 2

## $\langle$  <Photoshop CS5  $\longrightarrow$

PhotoshopCS5 理地使用Photoshop应用软件对图像文件进行编辑处理操作。 1.1.1 1 1. piexl  $2.$ 常见的分辨率有以下3种。  $(1)$ ppi 1 245<br>168 169 168 168ppi  $\alpha$ 1024x768  $1600 - 1200$ 

……

## $\langle$  <Photoshop CS5

本站所提供下载的PDF图书仅提供预览和简介,请支持正版图书。

更多资源请访问:http://www.tushu007.com